#### **Ikkunankoko**

■ Kun käytetty numeroavaruus on 0, 1, .. n **ja eri numeroita siis käytettävissä n+1** – **yleensä jokin kakkosen potenssi** » **koska numerokentän koko k bittiä => käytössä 2\*\*k numeroa** n **ikkunan koko 'go back n':ssä voi olla korkeintaan n n eli ainakin yhtä pienempi kuin numeroavaruus** n **ikkunan koko valikoivassa toistossa voi olla korkeintaan (n+1)/2** <sup>n</sup> **korkeintaan puolet numeroavaruudesta**

## Miksi?

■ Valikoiva toisto: ikkuna 5, numeroavaruus 8

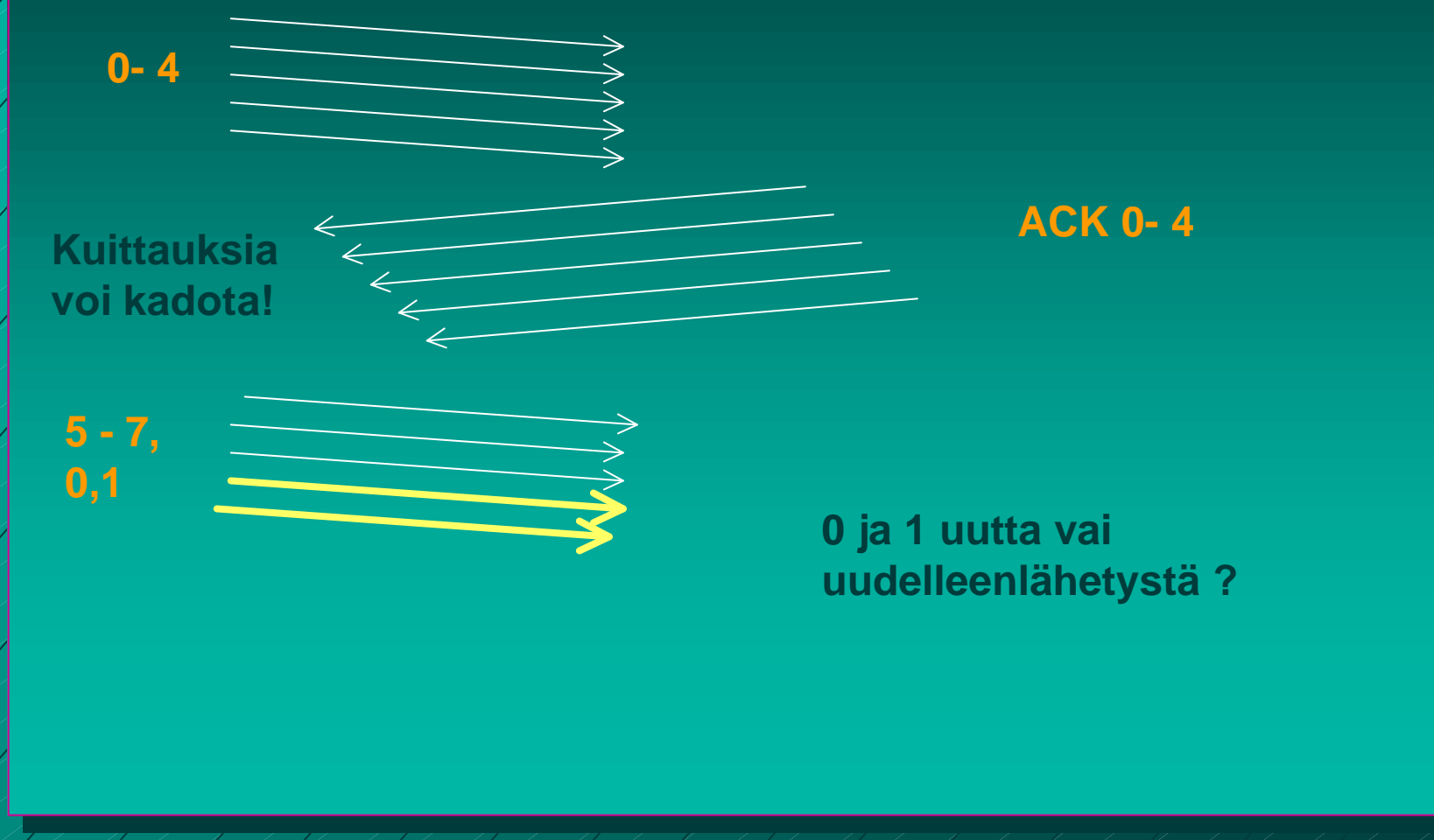

## Miksi?

■ Valikoiva toisto: ikkuna 4, numeroavaruus 8

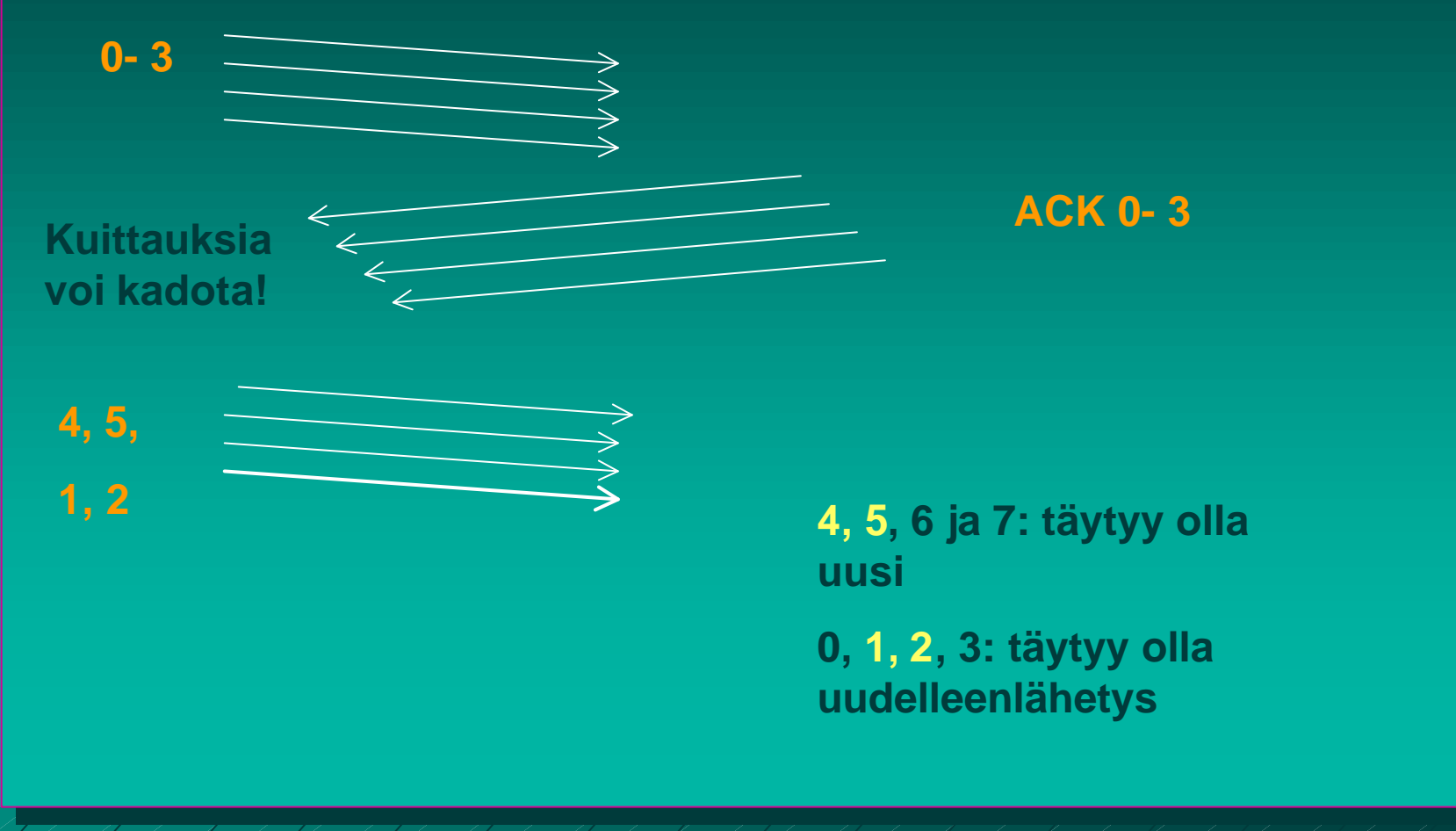

## Kaksisuuntainen liikenne

n **datakehys ja kuittauskehys** n **kehyksessä sekä data että kuittaus** – **'piggypacking'** – **tehostaa lähetystä** n **ongelma: kauanko kuittaaja odottaa dataa ennen pelkän kuittauksen lähettämistä?**

# 3.5. TCP-protokolla

■ yhteyden muodostus ja purku ■ luotettavan tavuvirran toteuttaminen n vuonvalvonta siirron optimointi ■ TCP-segmentti ■ ruuhkan valvonta **n TCP-palvelun käyttö** 

**6.2.2. Yhteyden muodostus ja purku TCP:ssä**

■ TCP käyttää yhteyden muodostamiseen ja purkuun ns. kolminkertaista kättelyä (three-way handshake)

> ■ välissä oleva verkko tekee yhteyden muodostamisen ja purun hankalaksi

- viivästyneet sanomat => sanomille elinaika
- sanomien numeroinnista sopiminen
- Bysanttilainen ongelma (two-army problem)
	- "hyökkään, jos olen varma, että sinäkin hyökkäät"
	- symmetrinen yhteyden purku = molemmat osapuolet tietävät, että toinenkin on varmasti purkanut yhteyden

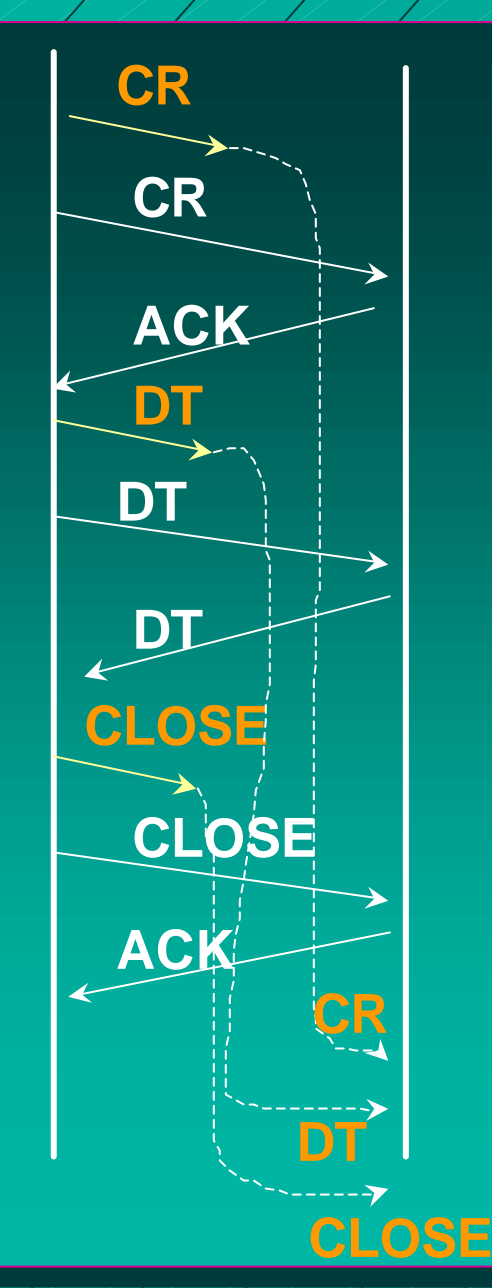

#### **Yhteyden muodostus ruuhkaisessa verkossa**

**Jokainen paketti lähetetään kahteen kertaan**

**Kun yhteys on purettu, viivästyneet kaksoiskappaleet saapuvat**

**Ne tulkitaan uudeksi yhteydeksi, ja data otetaan vastaan kahteen kertaan!**

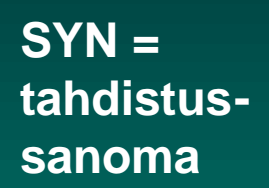

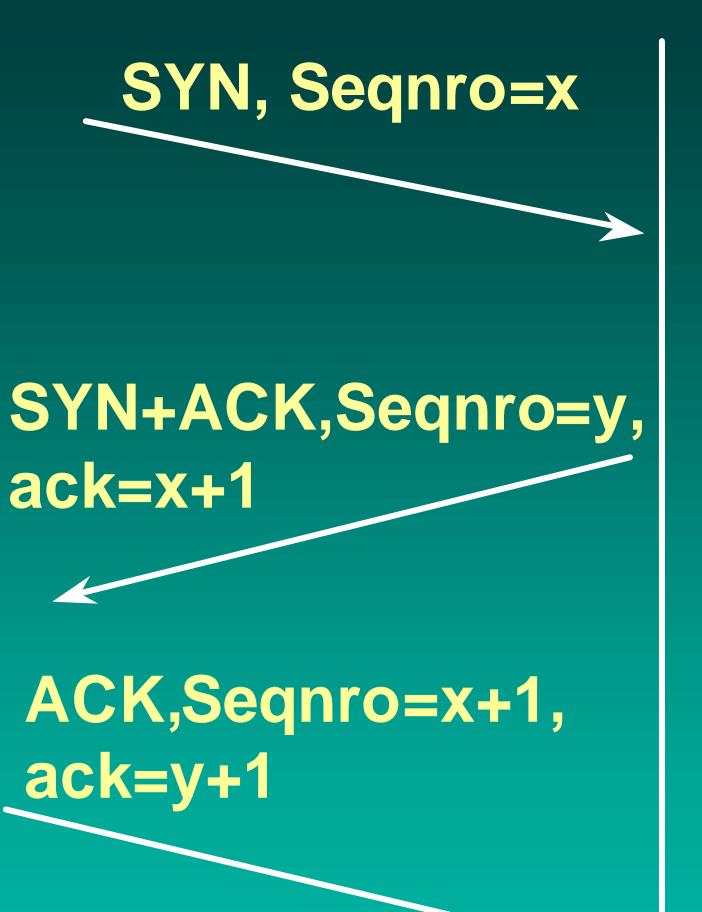

**Yhteyden muodostus numerot**

**Kolminkertainen kättely**

**yhteyspyynnössä pyytäjän nro x**

**vahvistuksessa sekä pyytäjän että suostujan järj.numero**

**ensimmäisessä datalähetyksessä molemmat** 

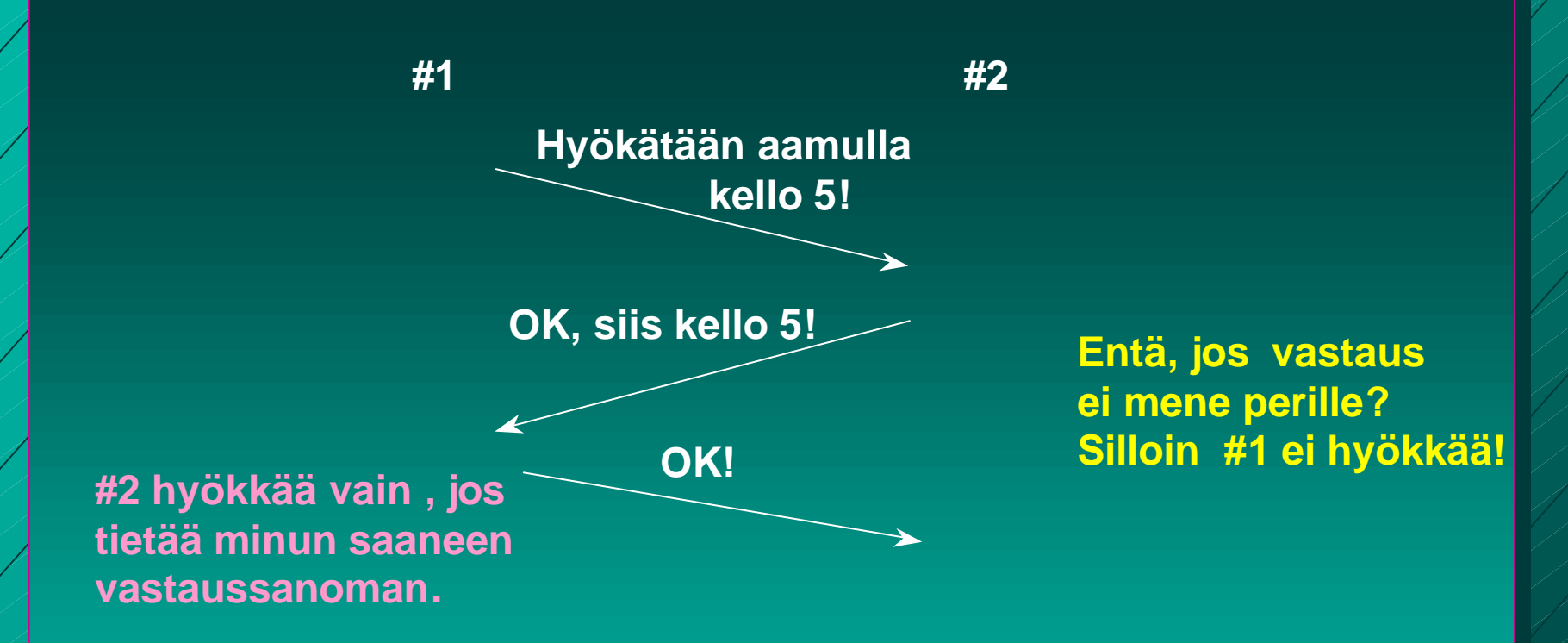

**Loogisesti ratkeamaton ongelma. Kaikki riippuu aina viimeisestä sanomasta, jonka perillemenoa ei voida taata!**

**Bysanttilainen ongelma (two-army problem)**

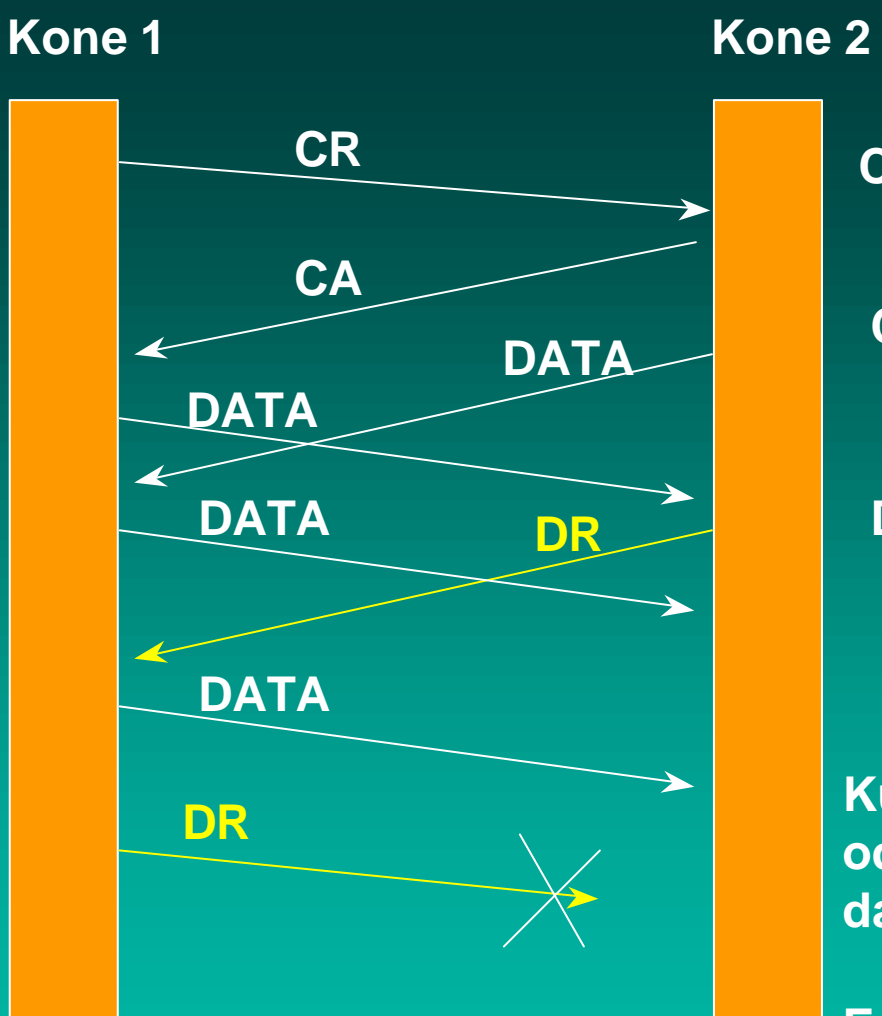

**Symmetrinen yhteyden purku**

**CR connection request**

**CA connection DATA accepted** 

> **DR disconnect request**

**Kuinka kauan odotettava mahdollista dataa kone 1:ltä?**

**Entä jos kone 1 ei purakaan yhteyttä?**

## **Yhteyden purku**

n molemmat suunnat puretaan erikseen ■ TCP-segmentti  $\blacksquare$  FIN = 1 – ei enää dataa lähetettävä – kun saadan kuittaus => yhteys tähän suuntaan purettu – yhteys kokonaan purettu, kun molemmat suunnat purettu n purussa käytetään ajastimia ■ 2 \* paketin maksimaalinen elinikä

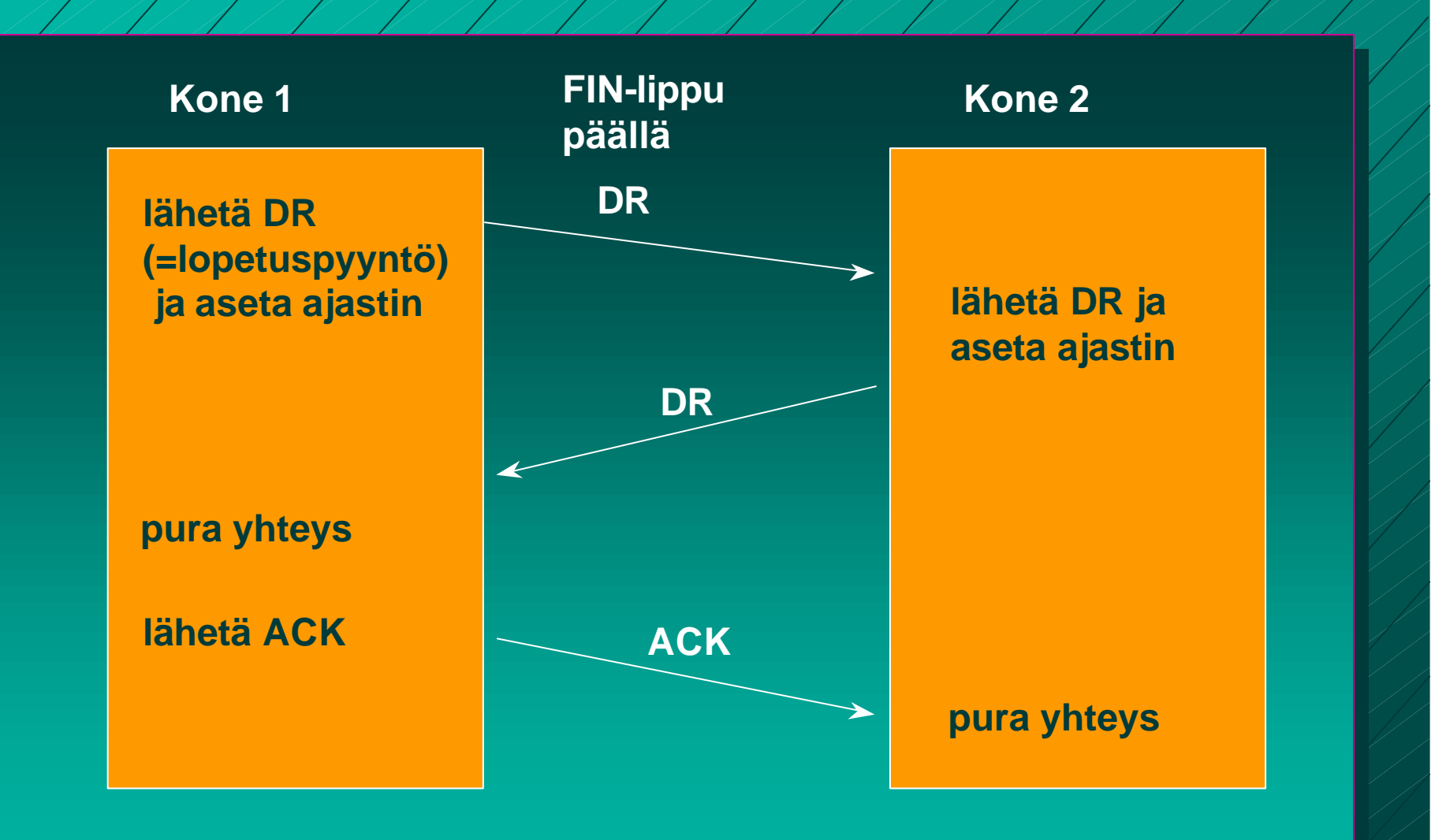

**Yhteyden purku kolminkertaista kättelyä käyttäen**

# Virheettömyys ja järjestys

#### **Järjestysnumerot**

 $\blacksquare$  tavuvirta  $\Rightarrow$  tavunumerointi ■ segmentin 1. tavun järjestysnumero n yhteyden alussa satunnaiset numerot  $\blacksquare$  kuittaukset

- <sup>n</sup> kumulatiivinen ACK, ei NAK-kuittausta
- kuittauksessa seuraavaksi odotettava tavu
- <sup>n</sup> kuitataan 'tiheästi'
	- vähintään joka toinen

#### Go Back N -tyyppinen <sup>n</sup> virheellisiä tai väärässä järjestyksessä tulleita ei hyväksytä – ne voidaan myös tallettaa <sup>n</sup> mutta ei välttämättä lähetä kaikkia virheellisestä lähtien uudestaan **n Myös ehdotettu valikoivan toiston tyyppistä** kuittaamista

■ SACK-kuitaus, joka kertoo, mitkä segmentit on vastaanotettu ok

Toistokuittaukset **■ Ensikuittaus** – tähän saakka kaikki OK! – ensimmäisen kerran saatava ■ toistokuittaus (duplicate ACK) – väärässä järjestyksessä saatu segmentti tai virheellinen segmentti => toistetaan uudestaan jo annettu kuittaus <sup>n</sup> NAK-kuittauksen korvike ■ 3 toistokuittausta => segmentti kadonnut tai virheellinen

## TCP:n vuonvalvonta

- 'joustava' liukuva ikkuna (sliding window) (credit-vuonvalvonta) ■ vastaanottaja kertoo, kuinka paljon suostuu vastaanottamaan
	- => kuittaus irroitettu vuonvalvonnasta ■ AdvertisedWindow-kenttä
		- paljonko saa lähettää = paljonko vastaanottajan puskureihin mahtuu

myös ruuhkan valvonta rajoittaa lähettämistä

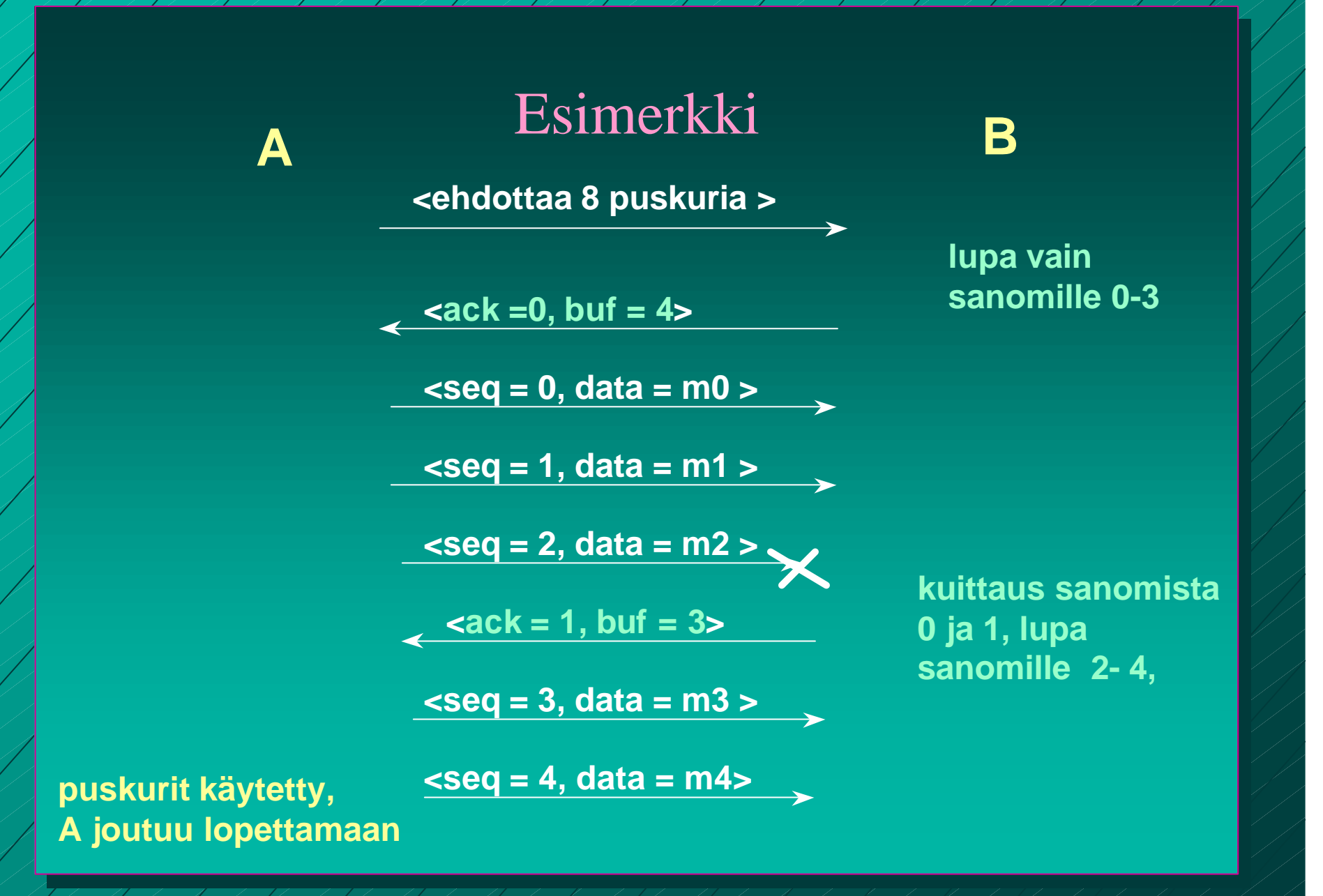

#### Esimerkki jatkuu

#### **ajastin laukeaa,** uudelleen sanoma 2 <sup>kuittaa</sup> kuittaa kaikki,

 **<ack = 4, buf = 0>**

 **<seq = 2, data = m2>**

**<ack = 4, buf = 1>**

**<ack = 4, buf = 2>**

**lähettää sanoman 5 <seq = 5, data = m5>**

**lähettää sanoman 6 <seq = 6, data = m6>**

**jos lupa katoaa, jää odottamaan! ==> lukkiutumistilanne**

**A B**

**mutta ei anna lupaa lähettää**

**lupa lähettää yksi sanoma (= 5)**

**lupa lähettää kaksi sanomaa (= 5 ja 6)**

**<ack = 6, buf = 0> kuittaa, mutta ei anna lähetyslupaa**

**<ack = 6, buf = 4> lähetyslupa sanomille 7-10** ■ jos ilmoitus lisäpuskureista katoaa, lähettäjä lukkiutuu odotustilaan <sup>n</sup> vastaanottaja voi luulla, ettei ole lähetettävää n lukkiutumisen estämiseksi **n kun ikkunankoko = 0 lähettäjä ei saa lähettää**, paitsi **n erityistä pikadataa (URG)** <sup>n</sup> yhden tavun 'kyselyn', jonka vastaanottaja kuittaa ja samalla ilmoittaa ikkunan koon

=> estää turhat lukkiutumiset

 **Siirron optimointi n TCP saa optimoida lähettämisiään** <sup>n</sup>ei tarvitse lähettää heti kun data on tullut ■dataa kerätään puskuriin ja lähetetään sopivassa tilanteessa ■PUSH-lipun avulla sovellus ilmoittaa, että data on lähetettävä heti

#### Optimointi on usein tarpeen:

- n Interaktiivinen editori => merkki lähetetään heti
	- 21 tavun TCP-segmentti => 41 tavun IP-paketti
	- <sup>n</sup> **joka kuitataan 40 tavun IP-paketilla**
	- $\blacksquare$  **ilmoitus uudesta ikkunan koosta 40 tavun IPpaketilla**
	- <sup>n</sup> **kaiutetaan merkki vielä 41 tavun IP-paketilla**
	- yhden merkin käsittely =>
		- n 162 tavun siirtäminen
		- <sup>n</sup> ja neljän segmentin lähettäminen

#### ■ Ratkaisu: Naglen algoritmi

- jos data tulee tavuttain
	- <sup>n</sup> lähetä 1. tavu
	- <sup>n</sup> kerää sitä seuraavat tavut puskuriin ja lähetä vasta kun edellinen lähetys on kuitattu
	- <sup>n</sup> paitsi jos lähetettävää on suurimman segmentin verran tai puolet ikkunan koosta
- hankala, jos hiirtä liikutellaan Internetin kautta!

## **Silly window syndrome**

n Tilanteessa, jossa <sup>n</sup> lähettäjältä dataa TCP:lle suurina lohkoina <sup>n</sup> vastaanottajalle mahtuu vain tavu kerrallaan ■ voi tuhota TCP:n suorituskyvyn **n koko data lähetetään tavu kerrallaan** ■ joka tavun välissä ilmoitus ikkunan koon kasvattamisesta yhdellä ■ Siis: ei ilmoitusta yhdestä tavusta, lähettäjä ei lähetä yhtä tavua **n** koko segmentti **n puolet puskurin koosta** 

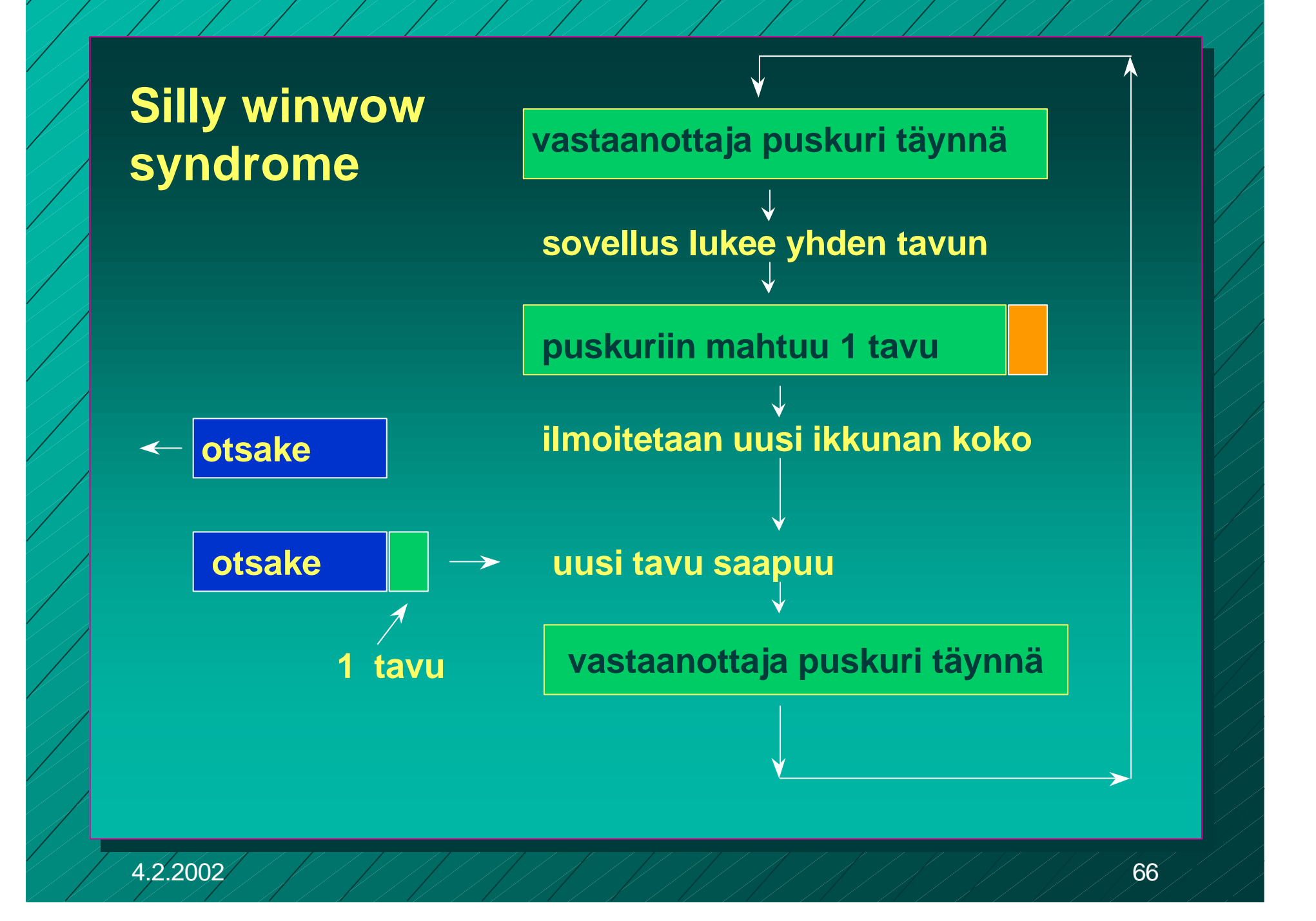

## **TCP-segmentti**

#### $\blacksquare$  segmentti

 $\blacksquare$  20 tavun otsake – + optionaalinen osa **n** dataosa – voi puuttua **■ segmentin kokoa rajoittaa n MTU (Maximum transfer unit)** – verkon rajoitus maksimikoolle (muutama tuhat tavua) **n IP-paketin dataosa korkeintaan 65535 tavua** ■ liian isot segmentit paloitellaan ■ joka palalle IP-otsake => yleisrasite kasvaa

#### **TCPv4-otsakkeen kentät**

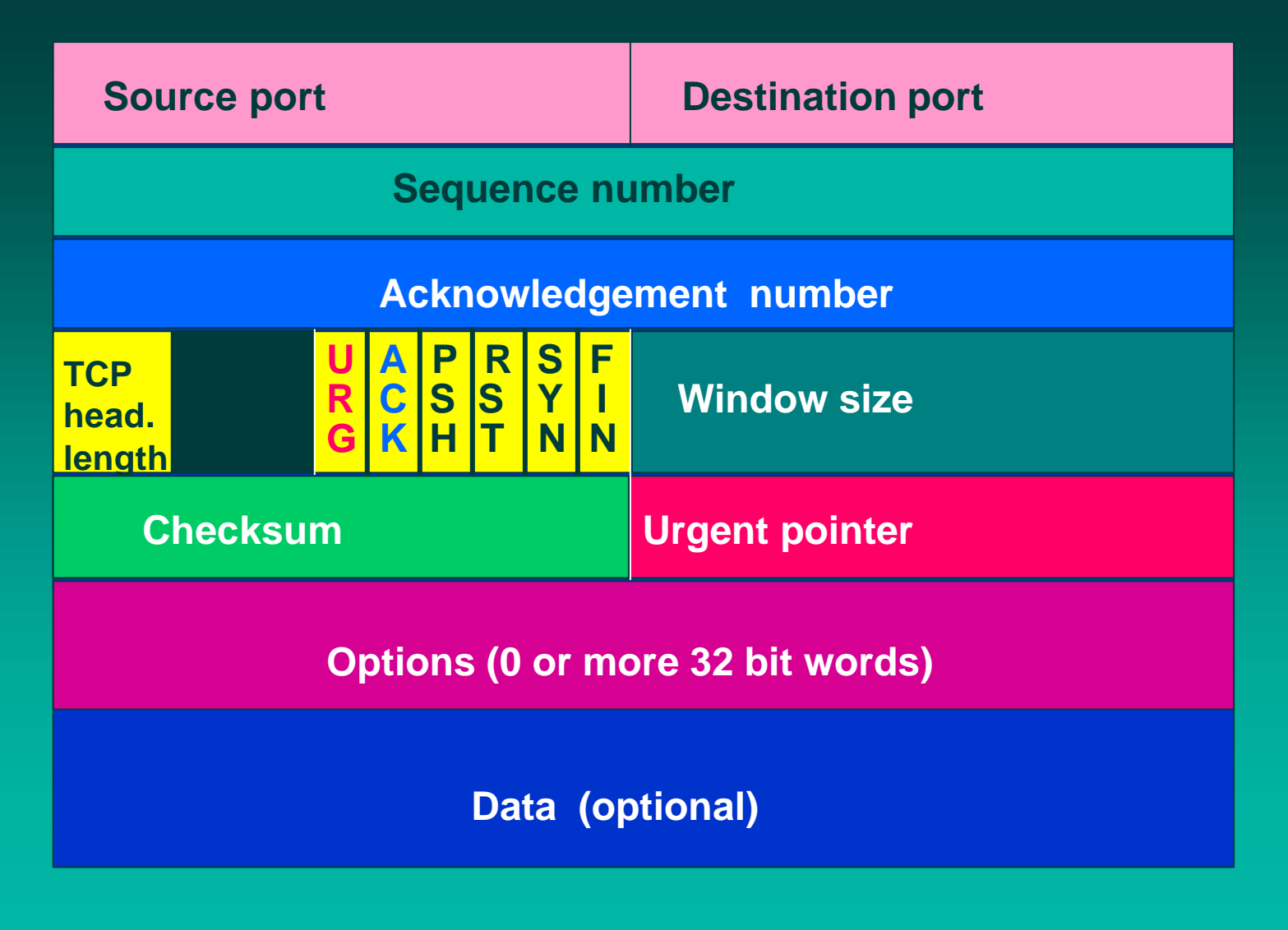

TPC-segmentin otsakekentät Lähde- ja kohdeportit (Source port, Destination port) **n** yhteyden päätepisteet ■ portti + koneen IP-osoite => 48 bittinen TSAP **n Järjestysnumero** (Sequence number)  $\blacksquare$  tavut numeroidaan => 32 bittiä – segmentin ensimmäisen tavun numero n **Kuittausnumero** (Acknowledgement number) ■ seuraavaksi odotettu tavu **n TCP-otsakkeen pituus** (TCP header length) **n mahdollisten optiokenttien takia** n **6 bitin käyttämätön kenttä**

#### n **6 lippubittiä**

**n** URG onko pikadataa pikadatan sijainnin ilmoittaa pikadatakenttä (Urgent pointer) **n ACK** onko kuittauskenttä käytössä <sup>n</sup> **PSH** onko hetilähetettävää (pushed) dataa **RST** yhteyden uudelleenalustuspyyntö (reset), yleensä ongelmatilanne <sup>n</sup> **SYN** käytetään yhteyttä muodostettaessa  $SYN = 1$ ,  $ACK = 0$  connection request  $SYN = 1$ , ACK = 1 connection accepted <sup>n</sup> **FIN** käytetään yhteyden purkuun FIN =1 ei enää lähetettävää

**n Ikkunan koko** (window size)  $\blacksquare$  vaihteleva ikkunankoko **n kuittaus irroitettu lähetysluvasta n Tarkistussumma** (Checksum) <sup>n</sup> lasketaan otsakkeelle, datalle ja ns. pseudootsakkeelle

#### **pseudo-otsake**

**Source IP address**

**Destination IP address**

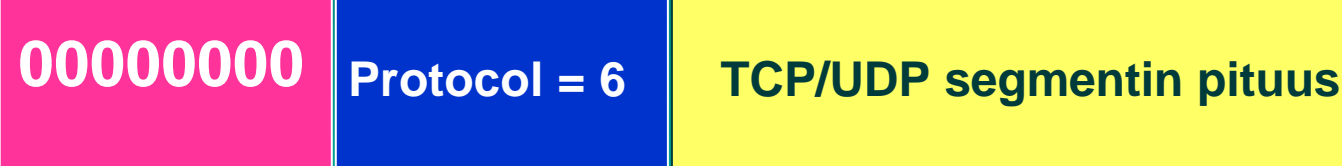

**Auttaa havaitsemaan väärään osoitteeseen toimitetut paketit.**

**Sisältää IP-otsakkeen tietoja!**

**Optiokenttä** (options)

– voidaan lisätä piirteitä, joita ei ole varsinaisessa otsakkeessa <sup>n</sup> suurin hyväksyttävä datakenttä

■ ikkunan koon moninkertaistaminen (window scale)

– nopeille ja pitkän viipeen linjoille 64 ktavun ikkunan koko on liian pieni

<sup>n</sup> valikoivan toiston käyttö 'go back N':n tilalla – vähentää turhia uudelleenlähetyksiä

## **3.6. TCP:n ruuhkan valvonta**

■ Liikaa kuormitusta => verkko ruuhkautuu => hidastetaan lähettämistä **■ Ruuhkan havaitseminen** – nykyisin siirtovirheet harvinaisia **n** poikkeuksena langattomat verkot – => uudelleenlähetykset johtuvat ruuhkasta <sup>n</sup> uudelleenlähetysajastimen laukeaminen on merkki ruuhkasta

#### ■ ruuhkaikkuna

<sup>n</sup> "paljonko tavuja (segmenttejä) lähettäjällä saa korkeintaan olla verkossa liikkeellä"

 $\blacksquare$  kuittaus => ko. tavut jo poistuneet verkosta

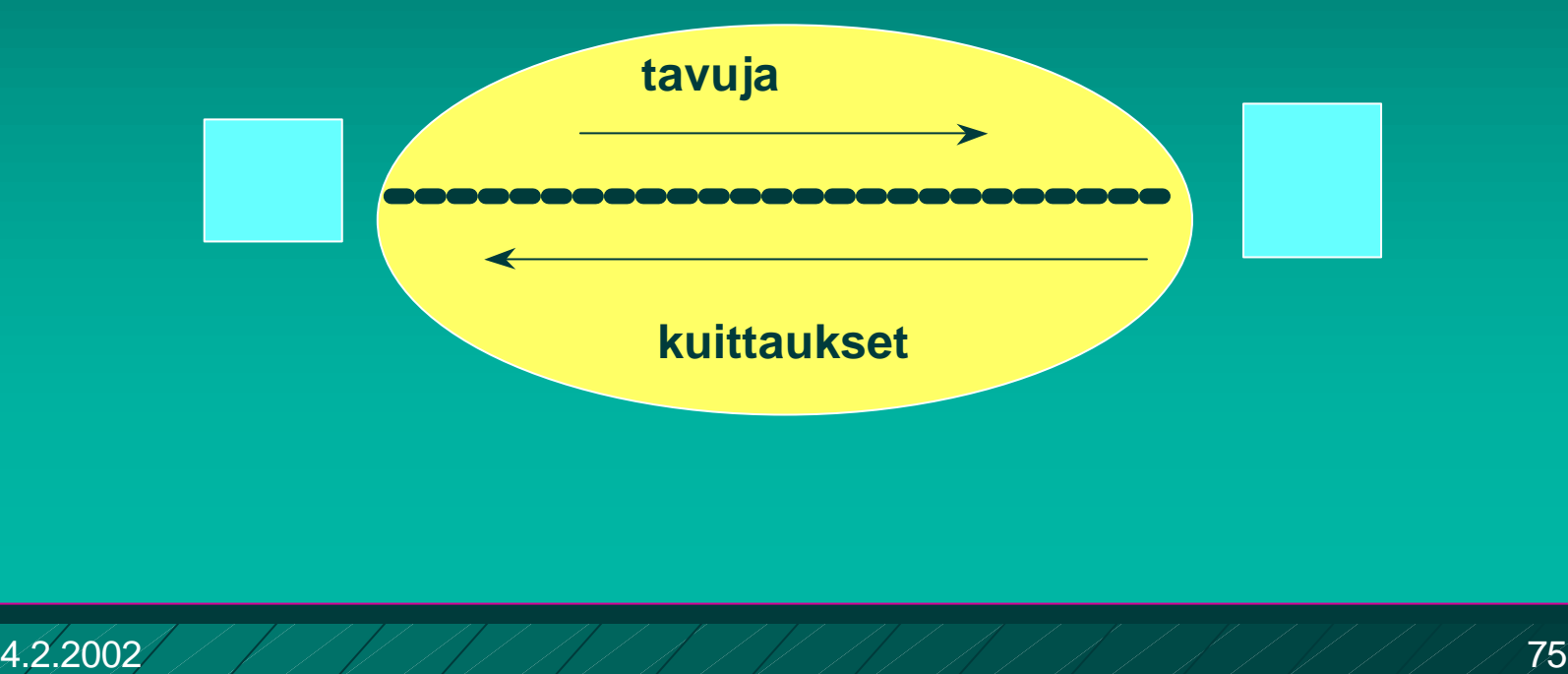

#### ■ Ruuhkaikkunan koko?

- Lähettäjän on itse pääteltävä ja arvioitava sopiva ruuhkaikkunan koko
	- **n kukaan muu ei sitä kerro!**
	- $\blacksquare$  timeout => on ruuhkaa
	- <sup>n</sup> kuittaukset tulevat tasaisesti => ei ole ruuhkaa

#### ■ Dynaaminen ruuhkaikkunan koko:

- ruuhkaikkunaa kasvatetaan kunnes törmätään ruuhkaan
- sen jälkeen ruuhkaikkunaa pienennetään reilusti
- ja aletaan uudestaan kasvattaa ruuhkaikkunaa

#### **Hitaan aloituksen algoritmi (slow start)**

n Algoritmi pyrkii löytämään sopivan ikkunan koon yhteyden alussa tai ruuhkatilanteen jälkeen mahdollisimman nopeasti

> **n** ei ole niin kovin hidas, vaan alussa eksponentiaalinen!

– alussa ruuhkaikkuna = yksi segmentti

– kuitattu ruuhkaikkunallinen kasvattaa ruuhkaikkunan kaksinkertaiseksi

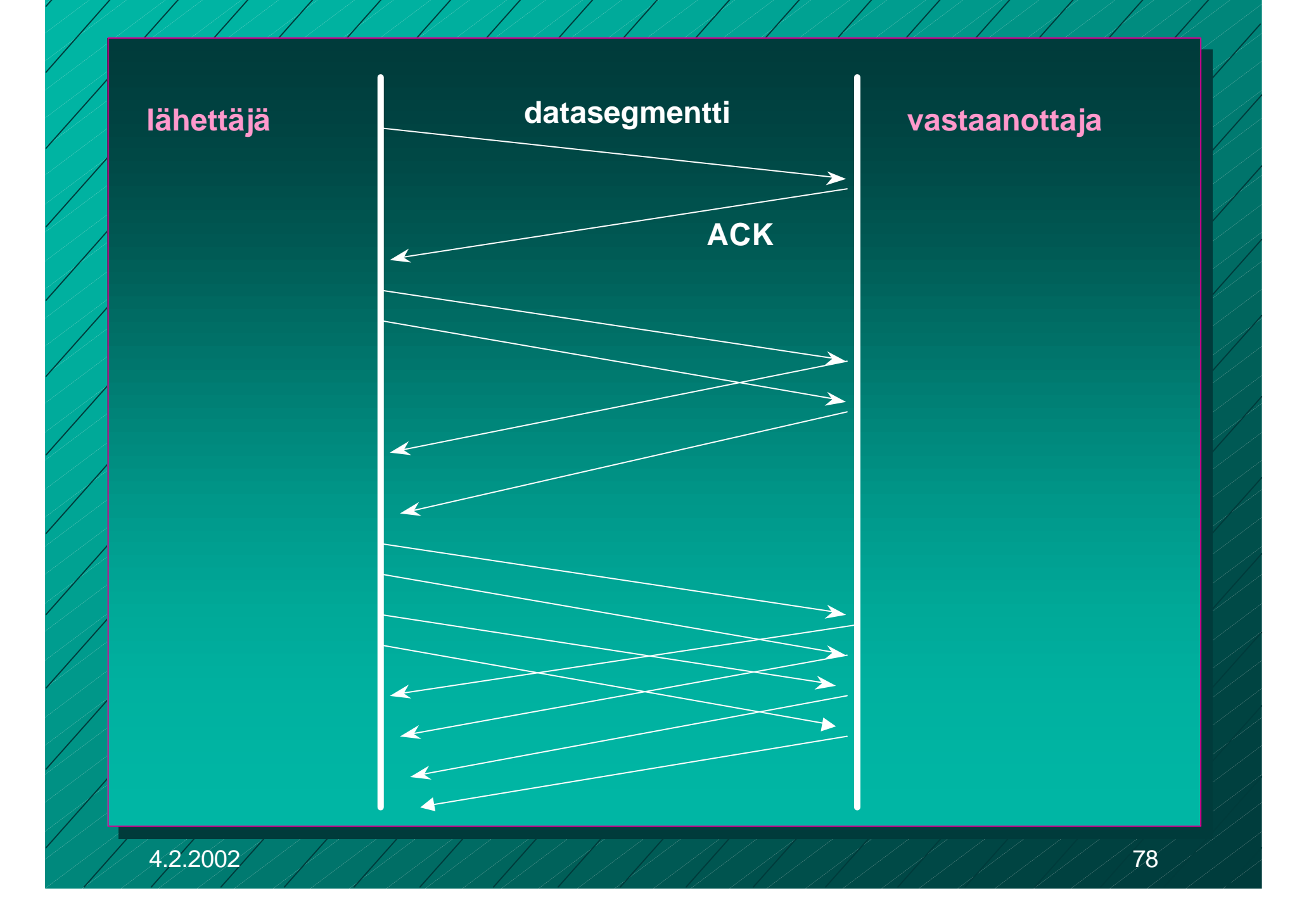